## SAP ABAP table LAW S INBOX {Inbox Overview Table LAWINBOX + ALV Specification}

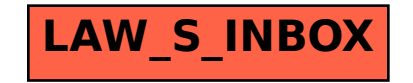